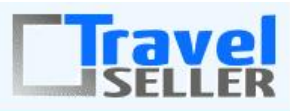

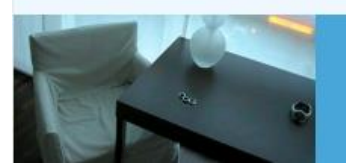

Datenmanagement

#### Sehr geehrte Mandanten,

der zehnte Newsletter informiert sie über die neuesten Entwicklungen. Alle Neuerungen finden sie auch hier: [Link zur TS-Doku News](http://www.travelseller.net/wiki/doku.php?id=news) Der aktuellste Eintrag wird ganz oben in den einzelnen Modulen angezeigt.

### **Dokumentation Anfragebuchungen**

Die Dokumentation über das Handling von Anfragebuchungen wurde erweitert. [Link zu Doku](http://www.travelseller.net/wiki/doku.php?id=travelseller:kommunikation_dokumente:anfragenkommunikation)

### **tägliche automatische Änderungs- und Aufräumroutinen**

Die Informationen über die Autoroutinen, die der TS täglich im Hintergrund ausführt, wurden ergänzt[.](http://www.travelseller.net/wiki/doku.php?id=travelseller:autoroutinen) [Link zu Doku](http://www.travelseller.net/wiki/doku.php?id=travelseller:autoroutinen)

#### **vom Travelseller zur TS Dokumentation**

Mit dem W-Icon vor einem bestimmten Modul/Modulabschnitt im Travelseller gelangen sie direkt zu dem entsprechenden Artikel der Dokumentation.

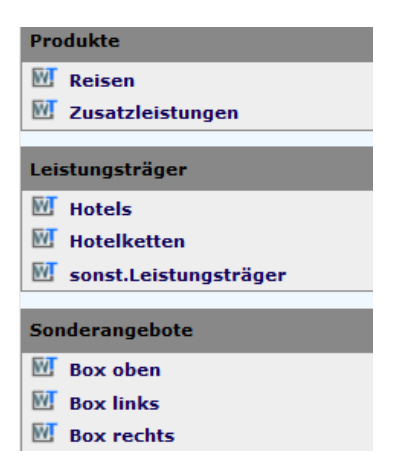

**Folgende Features sind nach Absprache mit dem Travelsellerteam auch in Ihrem TS nutzbar. (Freischaltung erforderlich)**

**--- Reise ---**

#### **1. Reise: Die Reihenfolge der Zimmer in der Preistabelle kann preislich aufsteigend sortiert werden.**

Bisher wird die Reihenfolge der Zimmer in der Preistabelle und in der Buchungsstrecke von der im Hotel angelegten Zimmerreihenfolge bestimmt.

**--- Gutscheine ---**

# **2. Rabattgutscheine: Neues Konfigsetting, welches das Zahlungsverhalten von Buchungen mit Nutzung eines Rabattgutscheins ändert.(Anzahlung und Restzahlung werden berücksichtigt.**

Bisher wurde die Zahlung aus Rabattgutschein auch auf die Anzahlung gerechnet, was bei hohem Rabattgutschein

(>= Anzahlungsbetrag) zum Status "angezahlt" führte.

Nun gibt es ein Konfigsetting (Stichtag benötigt, ab wann dies für die Buchungen gültig sein soll), mit diesem wird jetzt der Gesamtreisepreis um den Rabattgutschein gemindert und die Anzahlung auf den Reisepreis abzüglich des Gutscheinbetrages berechnet. Die Zahlung aus dem Rabattgutschein wird nur noch bei der Restzahlung berücksichtigt.

[Link zur TS-Doku](http://www.travelseller.net/wiki/doku.php?id=travelseller:gutscheine:gutscheintypen)

**--- Dokumentation & Dokumente ---**

## **3. Kundenkommunikation: Kundendokumenet: Rechnung: Änderung der Verrechnung des Gutscheines auf der Kundenrechnung.**

Es gibt zwei neue Konfig-Settings:

- **pdf\_book\_bill\_bisher\_gezahlt\_ohne\_gs\_summe** ⇒ Auf der Buchungsrechnung wird im Betrag "bisher gezahlt" die Gutscheinsumme nicht einberechnet. Ohne diesen Parameter wird der Gutschein in dieser Summe angegeben.
- **pdf\_book\_bill\_bisher\_gezahlt\_negativ** ⇒ Dies stellt die Zahlsumme mit gedrehtem Vorzeichen dar.

[Link zur TS-Doku](http://www.travelseller.net/wiki/doku.php?id=travelseller:kommunikation_dokumente:kundenkommunikation_dokumente:kundendokumente_mails#zusammensetzung_der_rechnung)

**Folgende Features und Möglichkeiten sind für alle TS Mandanten ab sofort nutzbar.**

**--- Kunden und Partner ---**

**1. Partner: Nutzer/Status: Portalsprache: Kunden die über diesen Partner buchen, bekommen ob sofort auch die Bestätigungsmails/Rechnungsmail in der hier eingestellten Sprache.**

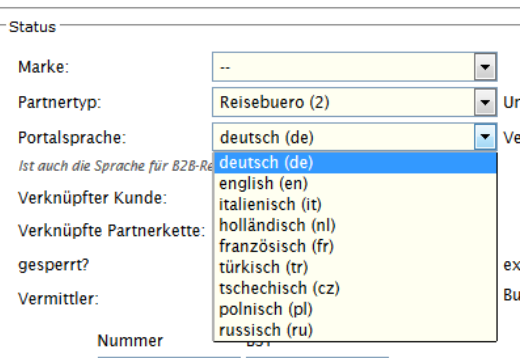

[Link zur TS-Doku](http://www.travelseller.net/wiki/doku.php?id=travelseller:kunden_partner:kontakte:partner:nutzer_status#status)

Mit freundlichen Grüßen Ihr Travelseller-Team

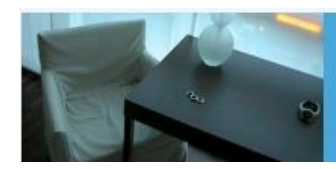

Support-Telefon:

0351-418 906 50 (Mo-Fr. 9-18 Uhr)